## **PENGEMBANGAN SISTEM PENANGANAN KELUHAN BERBASIS ANDROID**

Skripsi

Untuk memenuhi persyaratan mencapai derajat S-1 Program Studi Teknik Informatika

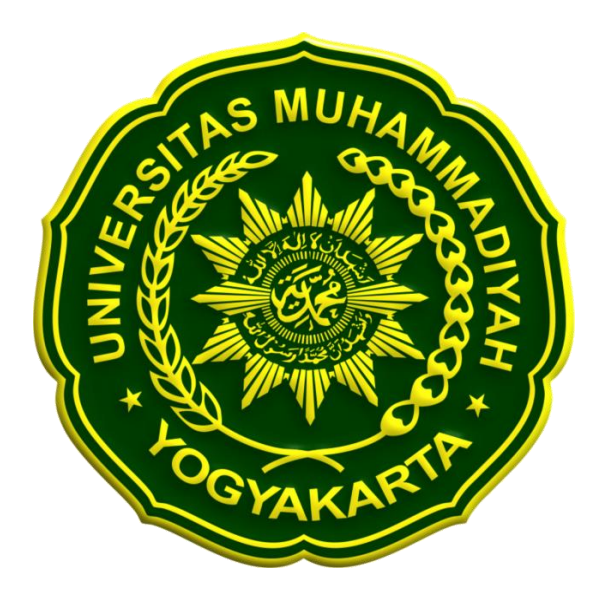

**Disusun oleh:**

**Ilham Ramadhan 20150140060**

# **PROGRAM STUDI TEKNIK INFORMATIKA FAKULTAS TEKNIK UNIVERSITAS MUHAMMADIYAH YOGYAKARTA**

**2020**

#### **HALAMAN PERNYATAAN**

Saya yang bertanda tangan di bawah ini:

Nama : Ilham Ramadhan

**NIM** : 20150140060

Program Studi : Teknik Informatika

Fakultas : Teknik

Jenis Karya : Skripsi

Judul Karya : Pengembangan Sistem Penanganan Keluhan Berbasis Android

Menyatakan dengan benar dan tanpa paksaan bahwa:

1. Karya ini adalah asli hasil karya saya sendiri dengan arahan dan bimbingan dosen pembimbing dan merupakan sebagian hasil dari penelitian di Universitas Muhammadiyah Yogyakarta dengan:

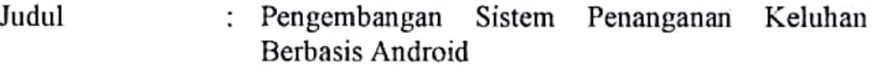

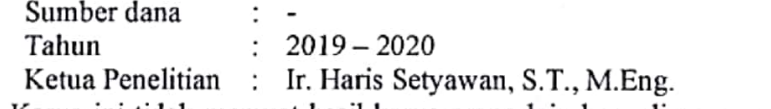

- 2. Karya ini tidak memuat hasil karya orang lain kecuali acuan atau kutipan yang telah disebutkan sumbernya.
- 3. Karya ini belum pernah diajukan untuk memperoleh gelar akademik (sarjana, magister dan atau doktor) di Universitas Muhammadivah Yogyakarta atau institusi lainnya.
- 4. Demi pengembangan ilmu pengetahuan, saya menyetujui memberikan hak kepada dosen pembimbing dan Universitas Muhammadiyah Yogyakarta untuk menyimpan, menggunakan dan mengelola karya ini dan perangkat lainnya (iika ada) serta mempublikasikannya dalam bentuk lain, baik itu semua ataupun sebagian dengan tetap mencantumkan nama saya.

Yogyakarta, 21 Juli 2020 Yang Menyatakan, RIBURUPIAH Ilham Ramadhan

Scanned with CamScanne

#### **KATA PENGANTAR**

<span id="page-2-0"></span>Penulis bersyukur dengan segenap hati kepada Allah SWT yang telah memberikan segalanya sehingga penulisan karta Tugas Akhir yang berjudul "Pengembangan Sistem Penanganan Keluhan Berbasis Android" telah terselesaikan dengan baik. Pengembangan sistem bertujuan untuk mempermudah mahasiswa Fakultas Teknik Universitas Muhammadiyah Yogyakarta untuk dapat melakukan pengaduan ataupun menyampaikan aspirasi menggunakan *smartphone android* miliknya. Selain itu, pengembangan sistem ini membantu admin untuk menerima notifikasi dan melihat pengaduan dari *smartphone* android miliknya.

Dalam melakukan pengembangan sistem dan penyusunan laporan skripsi, penulis telah mendapat banyak dukungan dan bantuan dari berbagai pihak. Penulis mengucapkan terima kasih yang tak terhingga kepada:

- 1. Bapak Ir. Haris Setyawan, S.T., M.Eng. selaku pembimbing pertama yang telah membantu dan mengarahkan penulis dalam proses pengembangan sistem dan proses penulisan skripsi dengan penuh kesabaran dan ketulusan.
- 2. Ibu Aprilia Kurnianti, S.T., M.Eng. selaku pembimbing kedua yang telah meluangkan waktu untuk membimbing penulis dalam proses penulisan skripsi.
- 3. Bapak Asroni, S.T., M.Eng. selaku dosen penguji yang telah memberi masukan, koreksi, kritik, dan saran kepada penulis dalam pembuatan skripsi.
- 4. Para dosen pengajar Jurusan Teknik Informatika Universitas Muhammadiyah Yogyakarta yang telah memberi dan mengajarkan ilmu pengetahuan kepada penulis selama masa perkuliahan.
- 5. Segenap staff Tata Usaha Jurusan Teknik Informatika Universitas Muhammadiyah Yogyakarta yang telah membantu penulis dalam menyelesaikan proses administrasi.
- 6. Bapak Sadiman dan Ibu Nina Sumarni yang telah dengan sabar dan tulus mendidik, mengurus, mengarahkan dan memberikan cinta dan kasih sayang kepada penulis sehingga penulis dapat menjadi pribadi yang seperti sekarang.
- 7. Aulia Ciptaningrum dan Aqli Ilmanto selaku saudara penulis yang telah membantu mendoakan, menyemangati, memotivasi dan menemani penulis sehingga mampu mencapai tahap sekarang.
- 8. Brillia Tiffani yang telah mencurahkan perhatiannya serta memotivasi penulis untuk dapat menyelesaikan skripsi dan menjadi pribadi yang lebih baik.
- 9. Rekan-rekan seperjuangan Teknik Informatika angkatan 2015 yang telah menemani penulis selama perkuliahan baik dalam berdiskusi, memotivasi untuk cepat menyelesaikan skripsi, membantu dalam proses perkuliahan dan berbagi ilmu pengetahuan.

Yogyakarta, 21 Juli 2020

Ilham Ramadhan

## **DAFTAR ISI**

<span id="page-4-0"></span>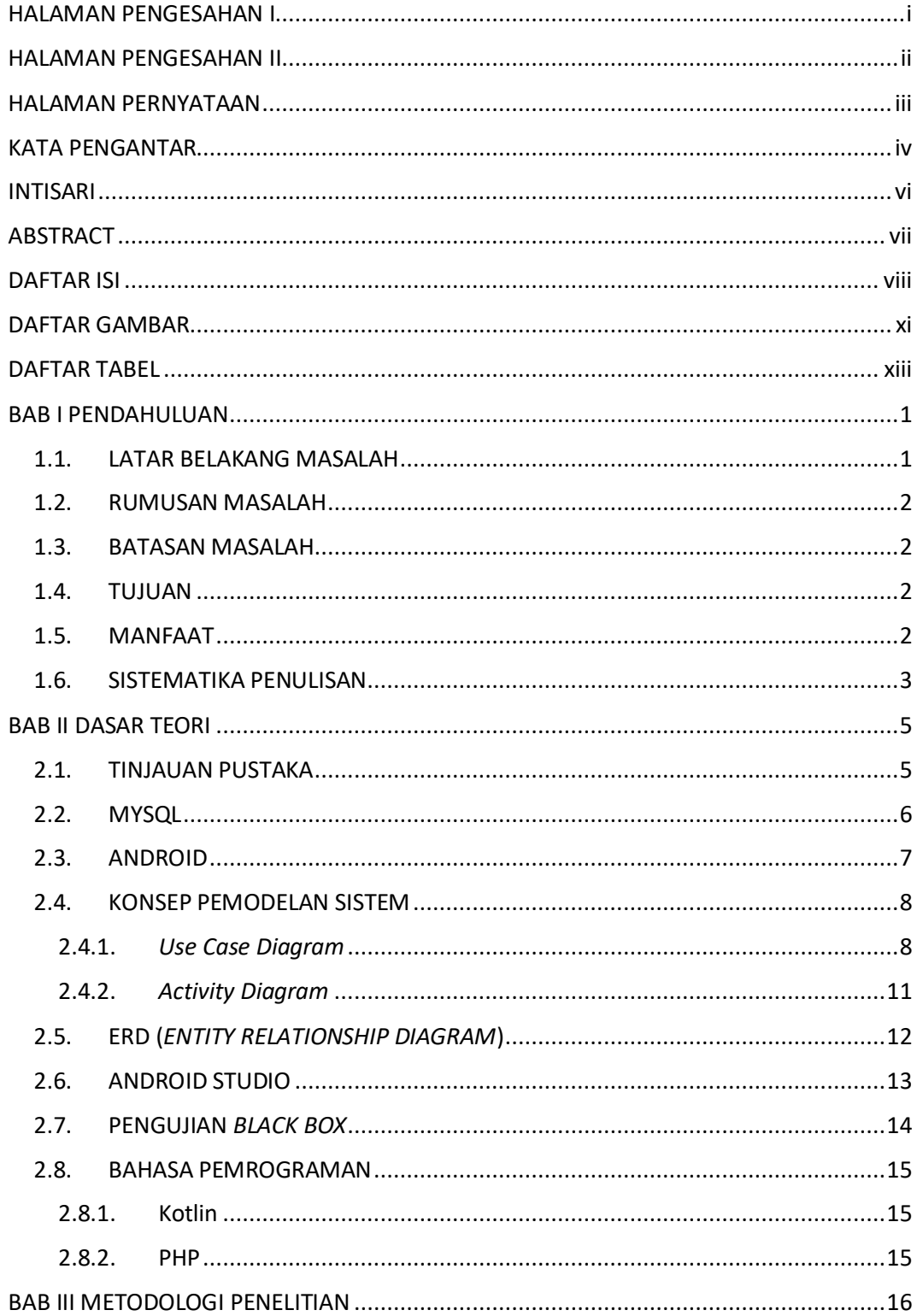

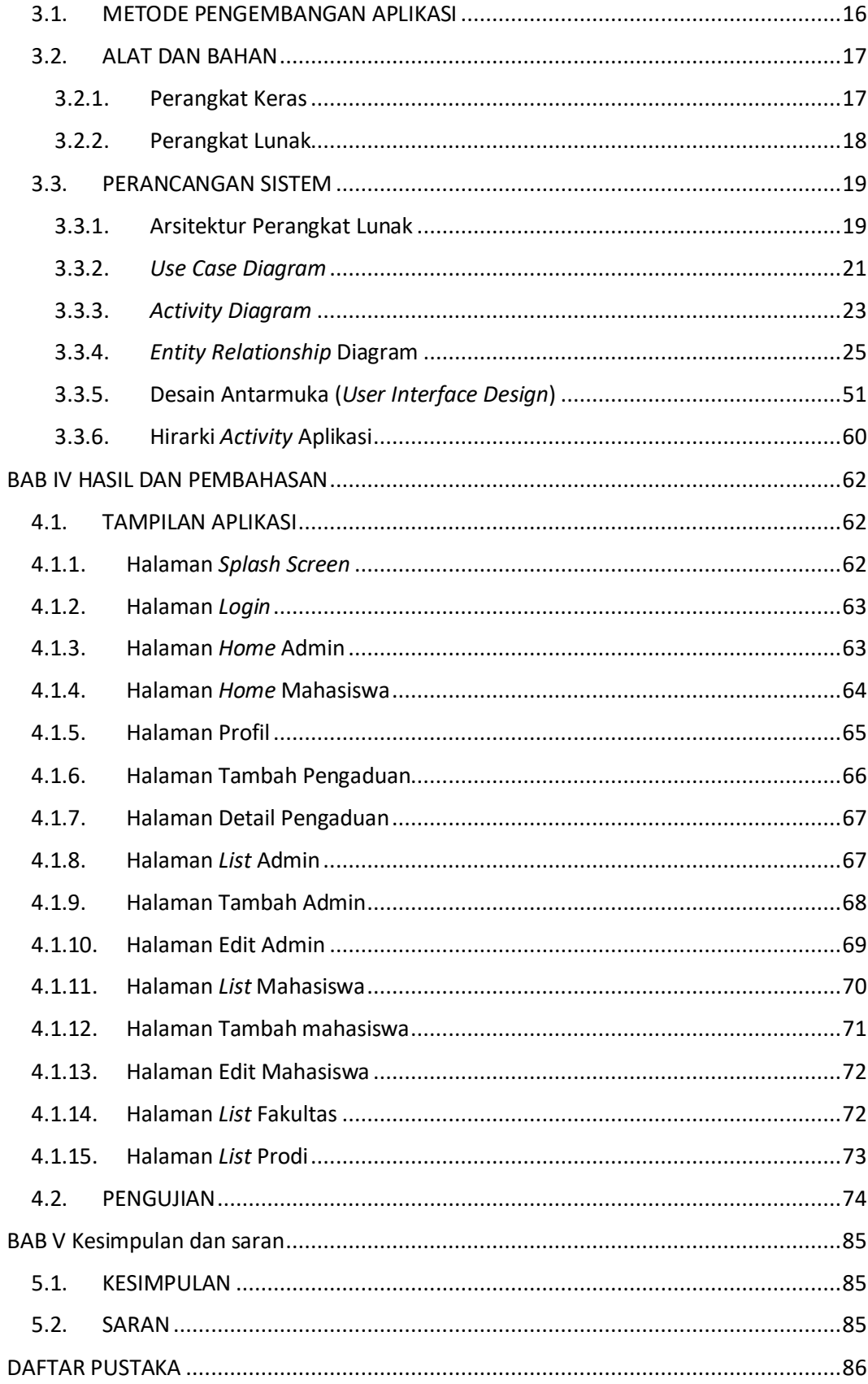

## **DAFTAR GAMBAR**

<span id="page-7-0"></span>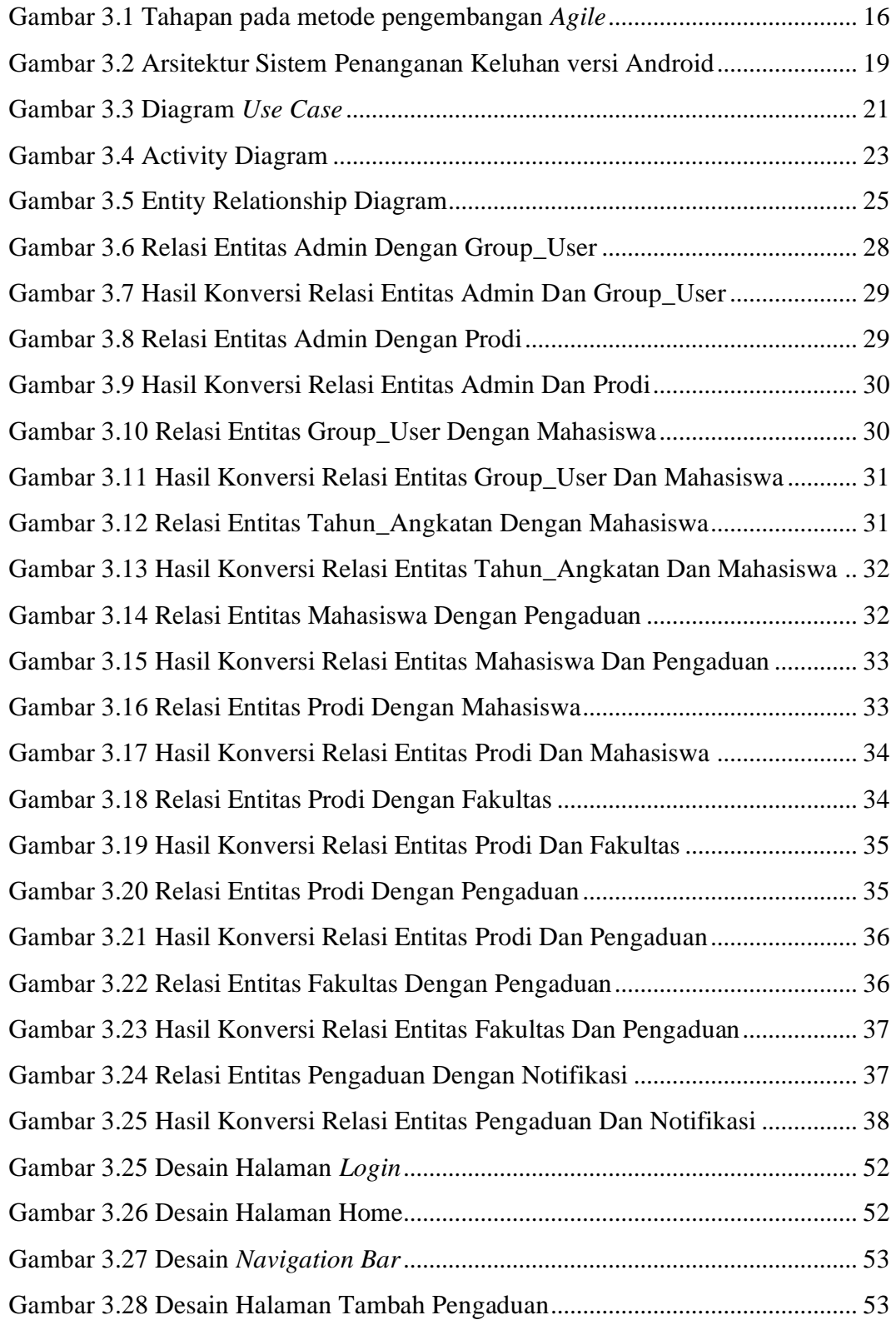

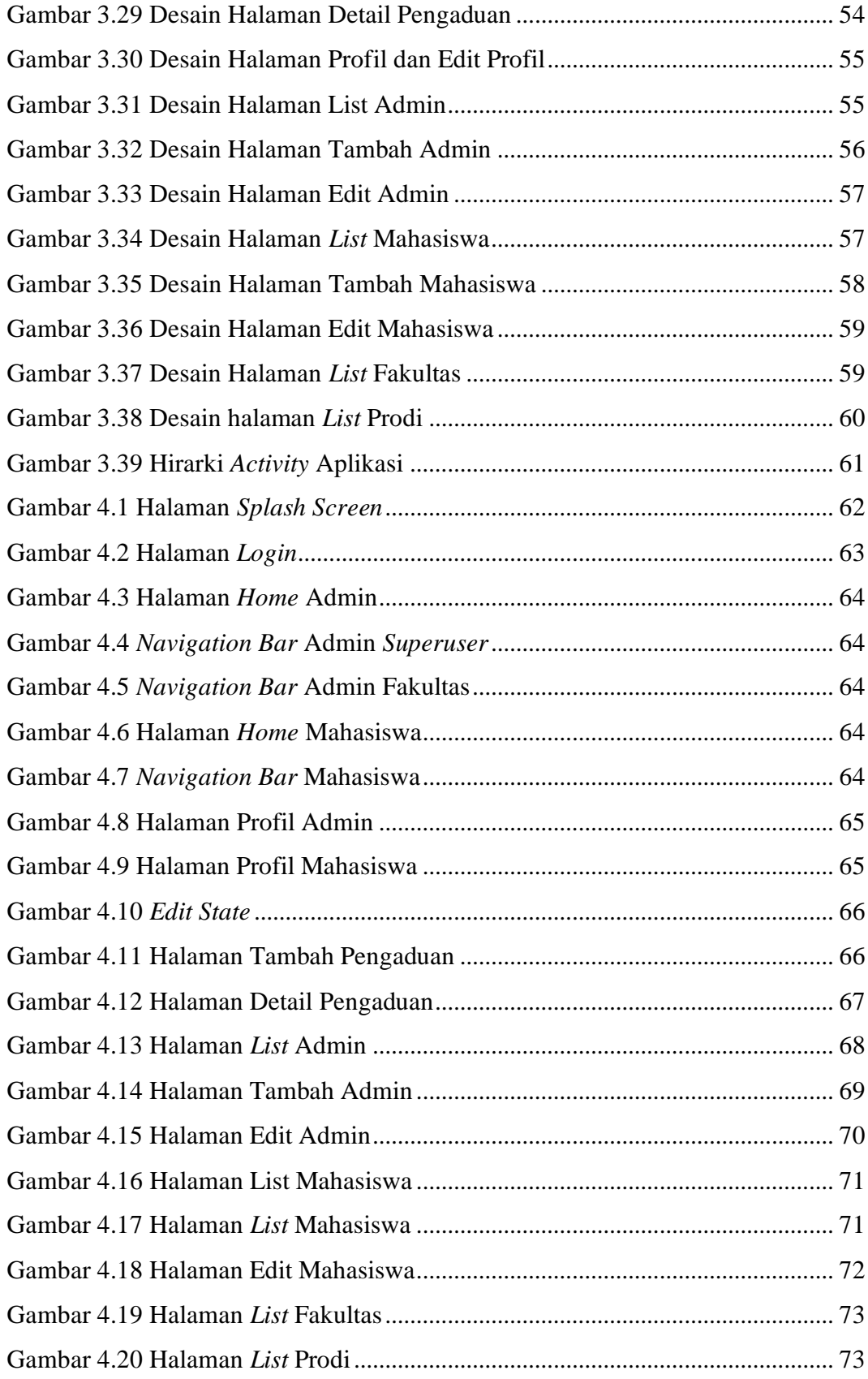

## **DAFTAR TABEL**

<span id="page-9-0"></span>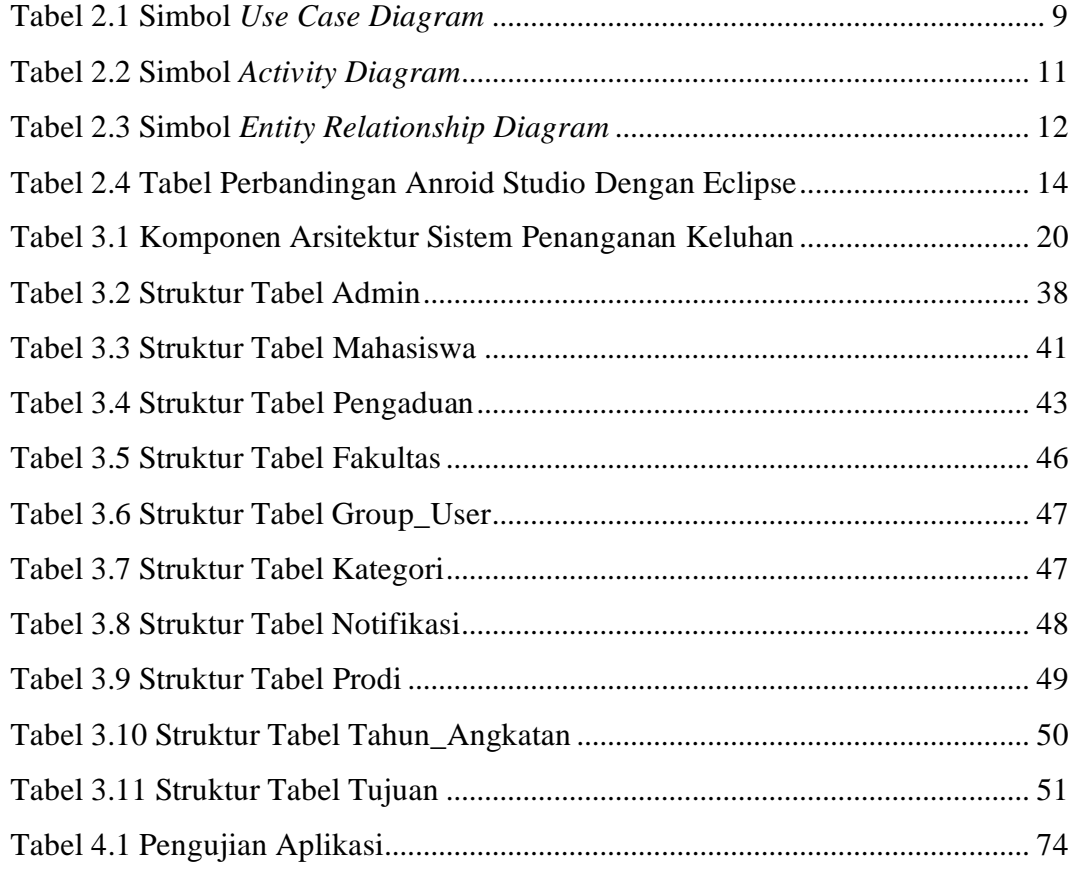